# *Getting Started With Azure*

*By*

*Robert Crane Computer Information Agency*

[http://www.ciaops.com](http://www.ciaops.com/)

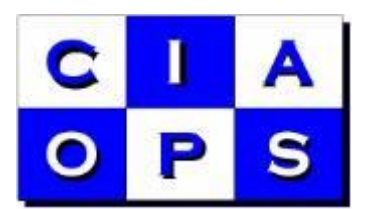

#### *Terms*

This Guide from the Computer Information Agency is provided as is. Every effort has been made by the author to ensure that information provided is correct however this cannot be guaranteed.

By using the Guide you also acknowledge that any work performed on production systems is a potentially dangerous act and may involve significant business risk and downtime. You hereby agree to release, waive and discharge the Computer Information Agency and/or the author from any liability incurred to yourself, your business or customers for any and all loss or damage, and any claims or demands therefore on account of problems arising from the use of this Guide.

By using this guide you hereby assume full responsibility for any risk to computer systems, now and forever arising out of, or related to the use of this Guide on any computer system.

#### *Distribution and Duplication Guidelines*

This document is copyright and only available directly from the Computer Information Agency. If you have received it via any other means please contact www.ciaops.com immediately to arrange for a registered copy.

You are permitted to make backup copies of the Guide for your own personal use and for backup purposes; however you are not permitted to share them with anyone else, without obtaining specific written authorization from the Computer Information Agency. Providing the documentation to a third party, posting of documents to the Internet or public/private networks are all examples in violation of the license and copyright agreements.

By using this Guide you agree to these terms.

## **Index**

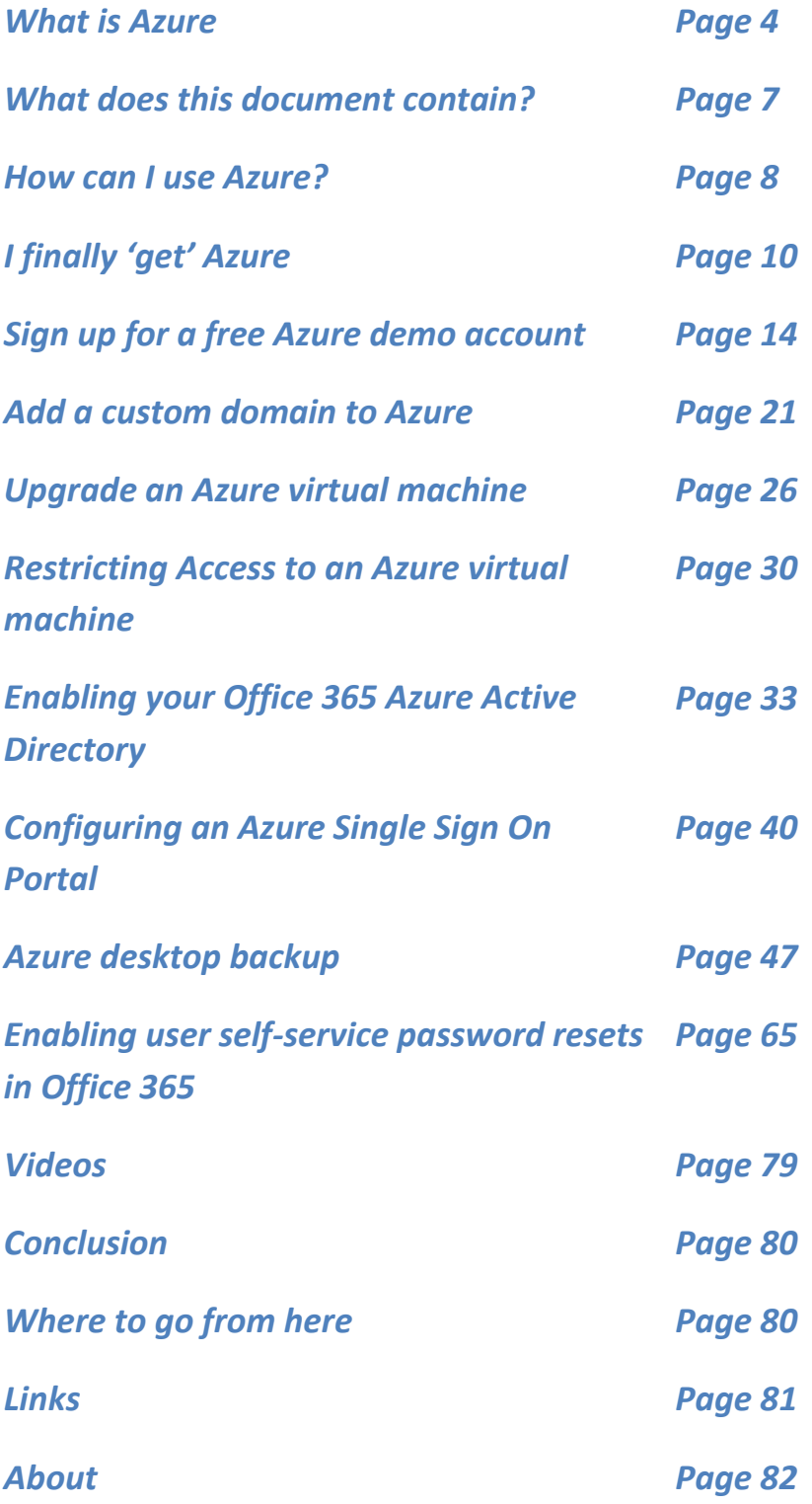

## *Videos*

The following short videos provided as part of the complete training package cover a number of basic Azure topics. Each runs for around 10 minutes and shows hands on examples of each topic.

- CBB-Azure-01 Introduction to Microsoft Azure
- CBB-Azure-02 Create a new Virtual Machine
- CBB-Azure-03 Create a load balanced web site
- CBB-Azure-04 Availability Sets
- CBB-Azure-05 Azure Web Sites
- CBB-Azure-06 Azure server backup
- CBB-Azure-07 Configuring an Azure Point to Site VPN
- CBB-Azure-08 Introduction to Azure SQL
- CBB-Azure-09 Connecting to Azure using PowerShell
- CBB-Azure-10 Creating a custom Virtual Machine image
- CBB-Azure-11 Attach a new disk to a Virtual machine
- CBB-Azure-12 Set up Azure single sign on portal
- CBB-Azure-13 Azure pricing tutorial
- CBB-Azure-14- Enabling Office 365 branding
- CBB- Azure-15 Configuring user self-service password resets
- CBB-Azure-16 Azure VM Backup

### *About*

#### *Author - Robert Crane BE MBA MCP*

Robert has a degree in Electrical Engineering as well as Masters of Business Administration. He is also a Small Business Specialist and Microsoft Certified SharePoint Professional. Robert has over 20 years of IT experience in a variety of fields and positions, including working on Wall St in New York. Since 2012 he was recognized with a Microsoft Most Valuable Professional (MVP) Award for his work with Office 365. He continues his involvement with information technology as the Principal of the Computer Information Agency. Apart from resolving client technical issues, Robert continues to present at seminars as well as write on a number for topics for the Computer Information Agency. Robert can be contacted via [director@ciaops.com.](mailto:director@ciaops.com)

#### *Company – Computer Information Agency (www.ciaops.com)*

Founded in 1995, the Computer Information Agency is a specialized technology consultancy in Sydney, Australia that focuses on assisting businesses and individuals improve their productivity using technology and smart business practices. The Computer Information Agency has high levels of experience in technologies such as Windows Servers, including Small Business Server, and desktop applications such as Outlook, Word, Excel and OneNote.

With special emphasis placed on the business benefits of technology the Computer Information Agency is unique in its ability to work with companies to improve and streamline their processes utilizing the technology they already have in place. The focus is on providing an improved end result for the business which in the long run leads to greater productivity and profitability. More information about the Computer Information Agency can be found at [http://www.ciaops.com.](http://www.ciaops.com/)